## **REFERENCES**

- Ι. Wyszecki, G. *Color Science*. 2nd ed. New York: John Wiley & Sons, 1982, **pp. 117-119.**
- 2. Hunt, R. W. G. Measuring Color. 2nd ed. Chichester: Ellis Horwood, 1991, **pp. 68-75.**
- Kang, H. R. *Color Technology for Electronic Imaging Devices*. Washington: 3. **SPIE-The International Society for Optical Engineering, 1997, p. 5.**
- $4.$ **Kang, H. R.** *Color Technology for Electronic Imaging Devices***. Washington: SPIE-The International Society for Optical Engineering, 1997, p. 7.**
- 5. Kang, H. R. *Color Technology for Electronic Imaging Devices*. Washington: **SPIE-The International Society for optical Engineering, 1997, p. 3.**
- 6. Hardeberg, J. Y. and Schmitt, F. *Acquisition and reproduction of color images: colorimetric and multispectral approaches.* Doctor's Thesis, Ecole Nationale Superieure des Telecommunications, 1999, pp. 96-99.
- Hardeberg, J. Y. and Schmitt, F. *Acquisition and reproduction of color images:* 7. *colorimetric and multispectral approaches.* Doctor's Thesis, Ecole **Nationale Supérieure des Telecommunications, 1999, pp. 20-22.**
- **"A Standard Default Color Space for the Internet: sRGB" Michael Stokes,** 8. **Matthew Anderson, Srinivasan Chandrasekar, and Ricardo Motta, <http://www.w3.org/Graphics/Color/sRGB.html> .**
- **Kang, H. R.** *Color Technology for Electronic Imaging Devices***. Washington:** 9. **SPIE-The International Society for optical Engineering, 1997, pp. 55-63.**
- 10. Kang, H. R. *Color Technology for Electronic Imaging Devices*. Washington: **SPIE-The International Society for optical Engineering, 1997, pp. 64-65.**
- **11. Ishige, A., Kotera, H. and Hung-Shing, c. High Precision Color Masking in** Sub-divided CIELAB Polar Coordinates Spaces. *International Conference on Digital Printing Technologies, pp. 198-201. Virginia: The Society for* **imaging Science and Technology, 1998.**
- **12. Groff, E., Koditschek, E. and Khargonekar, p. Representtation of Color space** Transformations for Effect Calibration and Control. *International Conference on Digital Printing Technologies*, pp. 255-260. Virginia: The **Society for imaging Science and Technology, 1998.**
- **13. Groff, E., Koditschek, E. and Khargonekar, p. Representtation of Color Space** Transformations for Effect Calibration and Control. *International Conference on Digital Printing Technologies, pp. 257-258. Virginia: The* **Society for imaging Science and Technology, 1998.**

**APPENDIX** 

 $\mathbb{R}^{n\times n}$  . The  $\mathbb{R}^{n\times n}$ 

 $\mathcal{L} = \{ \mathcal{L}_1, \ldots, \mathcal{L}_n \}$ 

## APPENDIX A

 $\sim$ 

## *Program 01*

**The software use to simulate the Tetrahedral 12 and Whole space method.**

```
%This is for Tetral2
%%%%%%%%%%%%%%%%%%%%%%%%%%%%%%%%%%%%%%%%%%%%%%%%%%%%%%%%%%% ร = inputl'give me LUT of SGB(scale255) to RGB(scale255) f i l e w k l : \ \ ' , ' ร , )
IN= input('give me your Input file SGB(scale255) file wk1:\ \\vee', 's')
%File for LUT %<br>
LoUp = wklread(S);<br>
Rowl = length(LoUp);<br>
SGBindx = LoUp(:,1:3);
%%%%%%%%% retrive f i l e name to write TIFF later %%%%%%%%%%% IN(ะ, end-3 ะ end) = [] %
 ร(ะ, end-3 ะ end) = t] %
%%%%%%%%% retrive f i l e name to write TIFF later %%%%%%%%%%%
%**%%%%%%%%%%%%%%*%%%%%%%%%%%%%%%%%%%%%%%%%%%%%%%%%%%%%%%%%
n01=1;, n02=1;, n03=1;, n04=1;, n05=1;, n06=1;, n07=1;, n08=1;, n09=1;, n10=1;, n11=1;, n12=1;, n1<br>3=1;, n14=1;
LUTO1=[];,LUTO2=[];,LUTO3=[];,LUTO4=[];,LUTO5=[];,LUTO6=[];,LUTO7=[];,...<br>LUTO8=[];,LUTO9=[];,LUT10=[];,LUT11=[];,LUT12=[];,LUT13=[];
% factor of Overlap F = 25;1p = 15;
for i = l ะ length(SGBindx)
      %%%%%%%%%%%%%%% part 01 %%%%%%%%%%%%%%%%%
i f SGBindx(i,l) > SGBindx(i , 2 ) -F 4 SGBindx(i,2) > SGBindx(i 13 ) -F 4 SGBindx (i 11)+SGBindx(i12)+SGBindx(i 13) > 383-F LUTOKnOl, ะ) = LoUp(i , : ) ;, n01=n01 + l;
i f SGBindx(i,l) > SGBindx(i 12 ) -F 4 SGBindx(i,2) > SGBindx(i, 3 ) -F 4 SGBindx (i 11)+SGBindx(i 12)+SGBindx(i13) < 384+F LUT02(n021 ะ) = LoUp(i , : ) ; , n02=n02+l;
      %%%%%%%%%%%%%%% part 02 %%%%%%%%%%%%%%%%%
i f SGBindx(i,l) > SGBindx(i, 3 ) -F 4 SGBindx(i,3) > SGBindx(i,2 ) -F 4 SGBindx (i , 1)+SGBindx(i, 2 ) +SGBindx(i,3) > 383-F LUT03(n031 ะ) = LoUp(i , : ) ; , n03=n03 + l;
i f SGBindx(i,l) > SGBindx(i 13)-F 4 SGBindx(i,3) > SGBindx(i 12)-F 4 SGBindx (i 11)+SGBindx(i 12)+SGBindx(i 13) < 384+F LUT04(n04,:) = LoUp(i,;);, n04=n04+l;
      %%%%%%%%%%%%%%% part 03 %%%%%%%%%%%%%%%%%
i f SGBindx(i,3) > SGBindx(i , 1 ) -F 4 SGBindx(i,l) > SGBindx(i 12)-F 4 SGBindx (i 11)+SGBindx(i12)+SGBindx(i,3) > 383-F LUT05(ท05, ะ ! = LoUp(i , : ) ; , n05=n05+l;
       end
```

```
i f SGBindx ( i , 3) > SGBindx(i , 1 ) -F Sc SGBindx(i,l) > SGBindx (i , 2) -F & SGBindx ( i , 1)+SGBindx(i ,2 ) +SGBindx(i , 3) < 384+F LUT06(ท06, ะ) = LoUp( i , : ) ; , n06=n06+l;
        %%%%%%%%%%%%%%% part 04 %%%%%%%%%%%%%%%%%
if SGBindx(i,2) > SGBindx(i,1)-F & SGBindx(i,1) > SGBindx(i,3)-F & SGBindx<br>(i,1)+SGBindx(i,2)+SGBindx(i,3) > 383-F<br>LUT07(n07,:) = LoUp(i,:);, n07=n07+1;<br>end<br>if SGBindx(i,2) > SGBindx(i,1)-F & SGBindx(i,1) > SGBindx(i,3)-F
        *%%%%%%%%%%%%%% part 05 %%%%%%%%%%%%%%%%%
if SGBindx(i,2) > SGBindx(i,3)-F & SGBindx(i,3) > SGBindx(i,1)-F & SGBindx<br>(i,1)+SGBindx(i,2)+SGBindx(i,3) > 383-F<br>LUT09(n09,:) = LoUp(i,:);, n09=n09+1;<br>end<br>if SGBindx(i,2) > SGBindx(i,3)-F & SGBindx(i,3) > SGBindx(i,1)-F
        %%%%%%%%%%%*%%% part 06 %%%%%%%%%%%%%%%%%
if SGBindx(i,3) > SGBindx(i,2)-F & SGBindx(i,2) > SGBindx(i,1)-F & SGBindx<br>(i,1)+SGBindx(i,2)+SGBindx(i,3) > 383-F<br>LUT11(n11,:) = LoUp(i,:);, n11=n11+1;<br>end<br>if SGBindx(i,3) > SGBindx(i,2)-F & SGBindx(i,2) > SGBindx(i,1)-F
       %%%%%%%%%%%%%%% part 07 %%%%%%%%%%%%%%%%%
        if
       end
                         ((SGBindx(i,1) > SGBindx(i,2)-P) & (SGBindx(i,1) < SGBindx(i,2)+P))<br>((SGBindx(i,2) > SGBindx(i,3)-P) & (SGBindx(i,2) < SGBindx(i,3)+P))<br>((SGBindx(i,1) > SGBindx(i,3)-P) & (SGBindx(i,1) < SGBindx(i,3)+P))<br>LUT13(n13,:) = Lo
                                                        > SGBindx(i, 2 ) -P) > SGBindx(i,3 ) -P)
St. . St. .
                        LUT13(n13, :) =LoUp(i, :);, n13=n13+1;
```

```
end
```
**%%%%%%%%%%%%%%%%%%%%%%%%%%%%%%%%%%%%%%%%%%%%%%%%%%%%%%%%%%% % Here, defind LUTcell array to keep a l l LUT data together % for 'for' loop purpose, and defind Coefficient matrix to % store the coeeficient of 4 order of 14 LUT and 3 chanal %%%%%%%%%%%%%%%%%%%%%%%%%%%%%%%%%%%%%%%%%%%%%%%%%%%%%%\*%%%%**

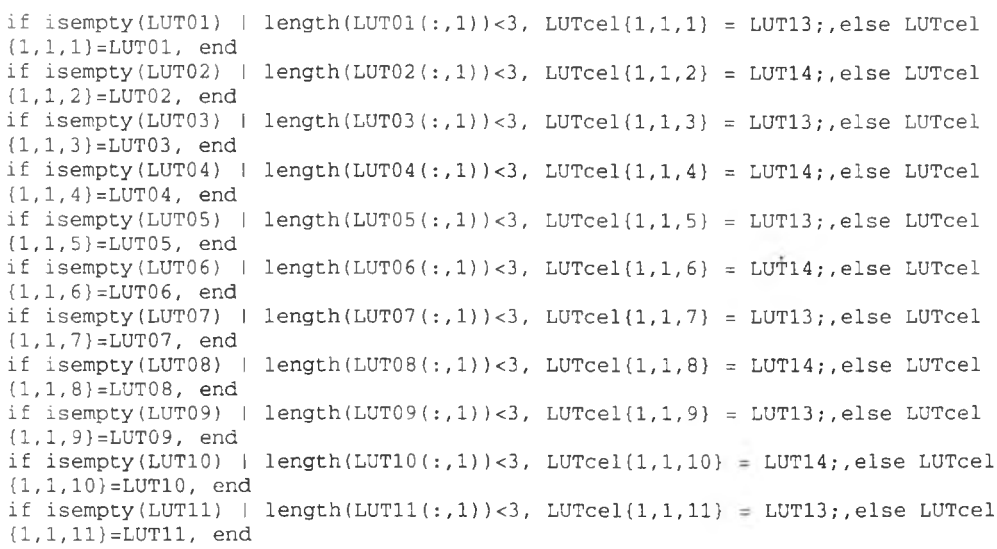

```
if isempty(LUT12) | length(LUT12(:,1))<3, LUTcel{1,1,12} = LUT14;,else LUTcel<br>{1,1,12}=LUT12, end<br>if ~isempty(LUT13), LUTcel{1,1,13} = LUT13;,else,LUTcel{1,1,13} = [], end
  CoEf f 1 = zeros(4,3,13); CoEf f 2 = zeros.( 11,3,13); CoEff3=zeros(14,3,13); CoEff4 = zeros (20,3,13);
% start %%%%%%%%%%%%%%%%%%%%%%%%%%%%%%%%%%%%%%%%%%%%%%%%% •
for i=1:13<br>
temp = LUTcel{:,:,i};<br>
if -isempty(temp)<br>
LUTt = LUTcel{:,:,i}; %CAREFUL for cell array use {...}<br>
SGBt = LUTt(:,1:3);<br>
RGBt = LUTt(:,4:6);
         RRGBt = RGBt(:, 1); RRRGBt = RGBt(:, 2); RGRGBt = RGBt(:, 3); RBRGBt = RGBt(:, 3);%%%%%%%%%%%%%%%%%%%%%%%%%%%%%%%%%%%%%%%%%%%%%%%%%%%%%%%%%%% % Here, Coefficient matrix %
%%%%%%%%%%%%%%%%%%%%%%%%%%%%%%%%%%%%%%%%%%%%%%%%%%%%%%%%%%% aRl = zeros(4,1); aGl = zeros(4,1); aBl = zeros(4,1);
                   aR2 = zeros(11,1) aG2 = zeros(11,1) aB2 = zeros(11,1)
                   aR3 - zeros(14,1) aG3 = zeros(14,1) aB3 = zeros(14,1)
                   aR4 = zeros(20,1) aG4 ะ: zeros (20,1) aB4 = zeros(20,1)
                                                                                                                                                  \sim%%%%%%%%%%%%%%%%%%%%%%%%%%%%%%%%%%%%%%%%%%%%%%%%%%%%%%%%%%%
% \begin{minipage}{0.45cm} \begin{tikzpicture}[b]{0.4cm} \centering \end{tikzpicture} \end{minipage} \begin{minipage}{0.45cm} \centering \end{minipage} \begin{minipage}{0.45cm} \centering \end{minipage} \begin{minipage}{0.45cm} \centering \end{minipage} \begin{minipage}{0.45cm} \centering \end{minipage} \begin{minipage}{0.45cm} \centering \end{minipage} \begin{minipage}{0.45cm} \centering \end{minipage} \begin{minipage}{0.45cm} \centering \end{minipage} \begin{minipage}{0.45cmXa = cat(2,ones((length(LUTE(:, 1, 1)))), 1), SGBt);
aRl = Xa\RRG3t aGl = Xa\GRGBt aBl = Xa\BRGBt
%%%%%%%%%%%%%%%%%%%%%%%%%%%%%%%%%%%%%%%%%%%%%%%%%%%%%%%%%%%
%%%%%%%%%%%%%%%%%%%%%%%%%%%%%%%%%%%%%%%%%%%%%%%%%%%%%%%%%%%
 Xb0 = ones((length(LUTt(:,1,1))),1);<br>Xb1 = SGBt(:,1);<br>Xb2 = SGBt(:,2);<br>Xb3 = SGBt(:,3);<br>Xb3 = SGBt(:,3);<br>Xb4 = [SGBt(:,1).*SGBt(:,2)];<br>Xb5 = [SGBt(:,1).*SGBt(:,3)];<br>Xb6 = SGBt(:,1).*2;<br>Xb8 = SGBt(:,2).~2;<br>Xb8 = SGBt(:,3).~
Xb = c a t (2,XbO, Xbl, Xb2, Xb3, Xb4, Xb5, Xb61Xb71Xb8, Xb9, XblO);
                                                                                                                                                       ×
aR2 = Xb\RRGBt;<br>
aG2 = Xb\GRGBt;<br>
aB2 = Xb\BRGBt;
```

```
% Third order 14
Xc0 = ones((length(LUTE(:, 1, 1))), 1);Xc1 = SGBt(:,1);Xc2 = SGBt(:,2);Xc3 = SGBt(:,3);Xc4 = [SGBt(:,1), *SGBt(:,2)],Xc5 = [SGBt(:,2) . *SGBt(:,3)];XC6 = [SGBt(:,1), *SGBt(:,3)];Xc7 = SGBt(:,1), ^2;XCB = SGBt(:,2), ^2;Xc9 = SGBt(:,3), ^2;Xc10 = [SGBt(:,1), *SGBt(:,2), *SGBt(:,3)];Xc11 = SGBt(:, 1) \cdot 3;Xc12 = SGBt(:,2) . ^3;Xc13 = SGBt(:,3). ^3;Xc = cat(2, Xc0, Xc1, Xc2, Xc3, Xc4, Xc5, Xc6, Xc7, Xc8, Xc9, Xc10, Xc11, Xc12, Xc13);aR3 = Xc \RRGBt;AG3 = Xc \GRGBt:
AB3 = XC \text{BRGBt}:
% Third order 20
Xd0 = ones((length(LUTE(:, 1, 1))), 1);Xd1 = SGBt(:,1);Xd2 = SGBt(:,2);Xd3 = SGBt(:,3);Xd4 = [SGBt(:,1) . *SGBt(:,2)];Xd5 = [SGBt(:,2).*SGBt(:,3)];Xd6 = [SGBt(:,1).*SGBt(:,3)];Xd7 = SGBt(:, 1) . ^2;Xd8 = SGBt(:,2), ^2;Xd9 = SGBt(:,3). ^2;Xd10 = [SGBt(:,1), *SGBt(:,2), *SGBt(:,3)];Xd11 = SGBt(:,1). ^3;Xd12 = SGBt(:,2) . ^3;Xd13 = SGBL(:,3). ^3;Xd14 = [SGBt(:,1), * (SGBt(:,2), ^{2})];Xd15 = [SGBt(:,2) . * (SGBt(:,1) . ^2)],Xd16 = [SGBt(:,2).* (SGBt(:,3).*2)],Xd17 = [SGBt(:,3) . * (SGBt(:,2) . 2)];Xd18 = [SGBt(:,3), * (SGBt(:,1), ^{2})];\rightarrowXd19 = [SGBt(:,1), * (SGBt(:,3), ^2)],Xd -
cat (2, Xd0, Xd1, Xd2, Xd3, Xd4, Xd5, Xd6, Xd7, Xd8, Xd9, Xd10, Xd11, Xd12, Xd13, Xd14, Xd15, Xd16, Xd17,
Xd18, Xd19);
aR4 = Xd\RRGBt;aG4 = Xd\GRGE;aB4 = Xd\cdot BRGBt:
%now cat the coeffient of the i loop to coEfficient matrix
COEff1(:,1,i)=aR1;Coeff1(:,2,i)=aGI;Coeff1(:, 3, i) = aB1;Coeff2(:,1,i)=aR2;COEff2(:,2,i)=aG2;Coeff2(:,3,i)=aB2;COEff3(:,1,i)=aR3;COEff3(:,2,i)=aG3;COEEf3(:,3,i)=aB3;
```
 $\sim$ 

```
CoEff 4 ( ะ, 1 , i ) =aR4; CoEf f 4 (ะ, 2 , i )=aG4; CoEf f 4 (ะ , 3 , i )=aB4;
%%%%%%%%%%%%%%%%%%%%%%%%%%%%%%%%%%%%%%%%%%%%%%%%%%%%%%%%%%% end end
% end %%%%%%%%%%%*%%%%%%%%%%%%%%%%%%%%*%%%%%%%%%%%%%%%%%%
%%%%%%%%%%%%%%%%%%%%%%%%%%%%%%%%%%%%%%%%%%%%%%%%%%%%%%%%%%% %%%%%%%%%%%%%%%%%%%%%%%%%%%%%%*%%%%%%%%%%%%%%%%%%%%%%%%%%%% %%%%%%%%%%%%%%% %%%%%%%%%%%%%%%% %%%%%%%%%%%%%%% NEXT Calculate the input %%%%%%%%%%%%%%%% %%%%*%%%%%%%%%% %%%%%%%*%%%%%%%% %%%%%%%%%%%%%%%%%%%%%%%%%%%%%%%%%%%%%%%%%%%%%%%%%%%%%%%%%%% %%%%%%%%%%%%*%%%%%%%%%%%%%%%%%%%%%%%%%%%%%%%%%%%%%%%%%%%%%%
%File for Test image %
               INP = wklread(IN);
%%%%%%%%%%%%%%%%%%%%%%%%%%%%*%%%%%%*%%%%%%%%%%%%%%%%%%%%%%%%%%%%%%%%%%%%%%%%%%%%%%%%%% %%%%%%%%%%%%%%%%%%%%%%%%%%%%%%%%%%%%%%%%%%%%%%%%%%%%%%%%%%% for i = l : length(INP) %%%%%%%%%%%%%%%%%%%%%%%%%%%%%%%%%%%%%%%%%%%%%%%%%%%%%%%%%%%%%%%%%%%%%%%%%%%%%*%%%%%%%% %%%%%%%%%%%%%%%%%%%%%%%%%*%%%%%%%%%*%%%%%
          INPt=INP(i , ะ);
%%%%%%%%%%%%%%% part 01 %%%%%%%%%%%%%%%%%%%%%%%%%%%%%%*%%%%%%%%%%%%%%%%%%%%%%%%%%%%%%%%%%%%%%%%%%%%%%%%%%%%%%
if (\text{INP}(i,1) > \text{INP}(i,2) \& \text{INP}(i,2) > \text{INP}(i,3)) | (\text{INP}(i,1) == \text{INP}(i,2) \& \text{INP}(i,2) > \text{INP}(i,3)) ) & (\text{INP}(i,1)+\text{INP}(i,2)+\text{INP}(i,3) > 383)<br>aR1t=CoEff1(:,1,1);, aG1t=CoEff1(:,2,1);, aB1t=CoEff1(:,3,1);<br>aR2t=CoEff2(:,1,1);, a
          elseif ( (INP(i,1) > INP(i,2) & INP(i,2) > INP(i,3)) (IND(i,1) == INP(i,2) &INP(i ,2) > INP(i ,3)) ) & (INP(i,1 ) +INP(i ,2 ) +INP(i 3) < 384) aRlt=CoEffl ( ,1,2) , aGlt=CoEffl( ,2,2) , aBlt=CoEffl( ,3,2); aR2t=CoEf f 2 ( ,1,2) , aG2t=CoEff2( ,2,2) , aB2t=CoEff2( ,3,2); aR3t=CoEff3 ( ,1,2) , aG3t=CoEff3( ,2,2) , aB3t=CoEff3( ,3,2); aR4t=CoEff4( ,1,2) , aG4t=CoEff4( ,2,2) , aB4t=CoEff4( ,3,2);
%%%%%%%%%%%%%%% part 02 *%%%%%%%%%%%%%%*%%%%%%%%%%%%%%%%%%%%%%%%%%%%%%%%%%%%%%%%%%%%%%%%%%%%%%%%*%%%%%%%%%%%%
elseif ( (\text{INP}(i,1) > \text{INP}(i,3) \land \text{INP}(i,3) > \text{INP}(i,2)) | (\text{INP}(i,2) == \text{INP}(i,3) \land \text{INP}(i,1) & (\text{INP}(i,1) + \text{INP}(i,2) + \text{INP}(i,3) > 383)aRlt=COEff1(:,1,3);, aGlt=COEff1(:,2,3);, aBlt=COEff1(:,3,3);,<br>aR2t=COEff2(:,1,3);, aG2t=COEff2(:,2,3);, aB2t=COEff2(:,3,3);,<br>aR3t=COEff3(:,1,3);, aG3t=COEff1(:,2,3);, aB3t=COEff3(:,3,3);,<br>aR4t=COEff4(:,1,3);, aG4t=COEff4(:,2,3);, aB4t=COEff4(:,3,3);elseif ( (INP(i, 1) > INP(i, 3) & INP(i, 3) > INP(i, 2)) | (INP(i, 2) == INP(i, 3) & <br>i, 3) < INP(i, 1)) ) & (INP(i, 1)+INP(i, 2)+INP(i, 3) < 384)
elseif ((INP(i,1) > INP(i,3) \& INP(i,3) > INP(i,2)) | (INP(i,2) = NP(i,3) < NP(i,1)) | \& (INP(i,1)+INP(i,2)+INP(i,3) < 384)<br>
aRlt=COEff1(:,1,4); aGlt=COEff1(:,2,4); aBlt=COEff1(:,3,4);<br>
aR2t=COEff2(:,1,4); aG2t=COEff2(:,2,4); aB2t=COEff2(:,3,4);<br>
aR3t=COEff3(:,1,4); aG3t=COEff3(:,2,4%%%%%%%%%%%%%%% part 03 %%%%%%%%%%%%%%%%%%%%%%%%%%%%%%%%%%%%%%%%%%%%%%%%%%%%%%%%%%%%%%%%%%%%%%%%%%%%%%%%%%%%%
elseif ( (\text{INF}(i, 3) > \text{INF}(i, 1) \& \text{INF}(i, 1) > \text{INF}(i, 2)) | (\text{INF}(i, 1) == \text{INF}(i, 3) \& \text{INF}(i, 3) > \text{INF}(i, 2)) | \& (\text{INF}(i, 1) + \text{INF}(i, 2) + \text{INF}(i, 3) > 383)aRlt=COEff1(:,1,5);, aGlt=COEff1(:,2,5);, aBlt=COEff1(:,3,5);<br>aR2t=COEff2(:,1,5);, aG2t=COEff2(:,2,5);, aB2t=COEff2(:,3,5);, aR3t=COEff3(:,1,5);, aG3t=COEff3(:,2,5);, aB3t=COEff3(:,3,5);
```
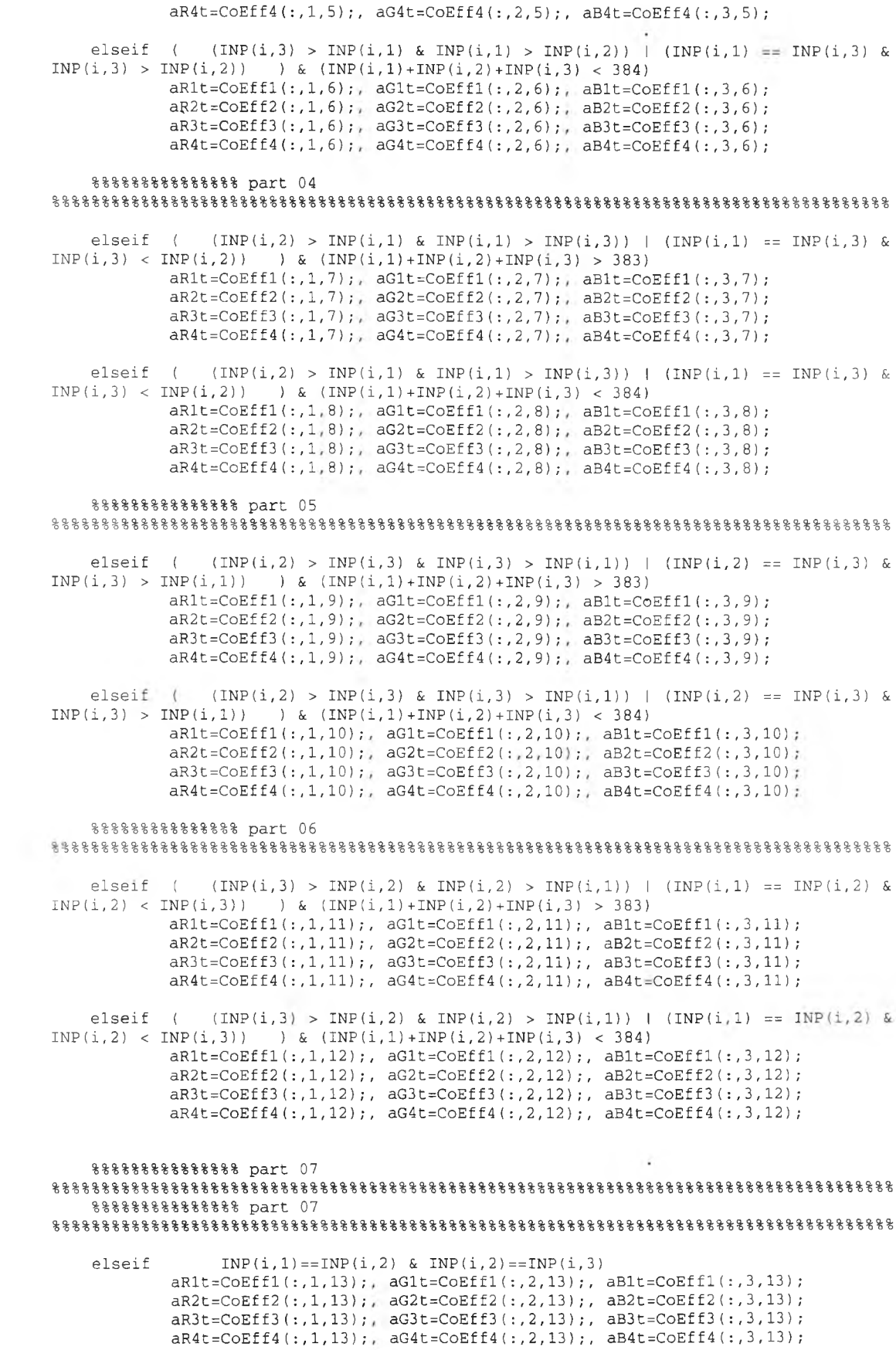

```
%%%%%%%%%%%%%%% part 07 %%%%%%%%%%%%%%%%*%%%%%%%%%%%%%%%%%%%%%%%%%%%%%%%%%%%%%%%%%%%%%%%%%%%%%%%%%%%%%%%%%%*% %%%%%%%%%%%%%%% part 07 %%%%%%%%%%%%%%%%%%%%%%%%%%%%%%%%%%%%%%%%%%%%%%%%%%*%%%%%%%%%%%%%%%%%%%%%%%%%%%%%%%%%%
               end
                              %%%%%%%%%%%%%%%%%%%%%%%%%%%%% %%%%%%%*%%%%%%%%%%%%%%%%%%%%% % fir st order 04 calculate % %%%%%%%%%%%%%%%%%%%%%%%%%%%%%
                                            INPa = c a t (2,ones( 1 , 1 ) , INPt); %%%%%%%%%%%%%%%%%%% Routl = INPa' aRlt; Goutl = INPa*aGlt; Boutl = INPa*aBlt;
                               %%%%%%%%%%%%%%%%%%%%%%*%%%%%* %%%%%%%%%%%%%%%%%%%%%%%%%%%%% % second order calculate % %%%%%%%%%%%%%%%%%%%%%%%%%%%%% INPbO = ones(1,1); INPbl = INPt(:,1); INPb2 = INPt(ะ,2); INPb3 = INPt(ะ'3); INPb4 = [INPt(ะ, 1) .*INPt( ,2)]; INPb5 ะ= [INPt(ะ, 2) . *INPt( , 3 ) ] ; INPb6 = [INPt(ะ, 1 ) . *INPt( , 3 ) ] ; INPb7 = INPt (ะ, 1) . /'2; INPb8 = INPt (ะ, 2) . ''2; INPb9 = INPt(ะ, 3 ). 2 ; INPblO= [INPt(ะ, 1) .*INPt( , 2 ) . *INPt(
INPb = cat(2,INPbO1INPbl, INPb2, INPb3, INPb4, INPb5, INPb61INPb7, INPb81INPb9, INPbl0); %%%%%%%%%%%%%%%%%% Rout2 = INPb*aR2t; Gout2 = INPb*aG2t; Bout2 = INPb*aB2t;
                              %%%%%%%%%%%%%%%%%%%%%%%%%%%%%
                                % Third orderl4 calculate % %%%%%%%%%%%%%%%%%%%%%%%%%%%%% INPcO = ones(1,1); INPcl = INPt ( , 1) ; INPc2 = INPt ( ,2) ; INPc3 = INPt ( ,3) ; INPc4 = [INPt ะ, 1) . *INPt( ,2)]; INPc5 = [INPt(ะ, 2) . *INPt( 1 3 ) ] ; INPc6 = [INPt(ะ,1 ).*INPt( , 3 ) ] ; INPc7 = INPt ( 11)."2; INPc8 = INPt ( , 2 ) . ~ 2 ; INPc9 = INPt ( ,3) .'■ 2; INPclO= [INPt(ะ, 1) . *INPt( ,2) . *INPt INPcll= INPt ( 1 1).A3; INPcl2= INPt ( ,2) ,A3; INPcl3= INPt ( ,3) .-'3;
INPc = cat(2,INPcO, INPcl, INPc2,INPc3, INPc4, INPc5, INPc6, INPC7, INPc8, INPc9, INPclO, INPcll, INPcl2 1INPC13) ; %%%%%%%%%%%%%%%%%% Rout3 = INPc*aR3t; Gout3 = INPc*aG3t; Bout3 = INPc*aB3t;
                               %%%%%%%%%%%%%%%%%%%%%%%%%%%%%
                                                                                                                                                                                                                                  \alpha% Third order20 calculate % %%%%%%%%%%%%%%%%%%%%%%%%%%%%%
```
**INPdO** = ones(1,1);<br> **INPd1** = **INPt**(:,1);<br> **INPd3** = **INPt(:,3);**<br> **INPd4** = [INPt(:,1).\*INPt(:,2)]; **INPdS = [INPt( ,2) .\*INPt(:** *<sup>1</sup>* **3)] ; <b>;**<br>**;** INPd8 = INPt(:,2).^2;<br>
INPd9 = INPt(:,3).^2;<br>
INPd10= [INPt(:,1).\*INPt(:,2).\*INPt(:,3)];<br>
INPd11= INPt(:,1).^3;<br>
INPd12= INPt(:,2).^3;<br>
INPd13= INPt(:,3).^3;<br>
INPd14= [INPt(:,1).\*(INPt(:,2).^2);];  $INPd15 = [INPL(:,2) .*(INPL(:,1) .2)$ ;];  $INPd16 = [INPL(:,2), * (INPL(:,3), ^{2});]$  $INPd17 = [INPt(:,3) .*(INPt(:,2) . 2)$ ; ];  $INPd18 = [INPt(:,3), * (INPt(:,1), ^2);\]$  $\sim 100$  $INPd19 = [INPL(:,1), * (INPL(:,3), ^2)],$ **INPd = cat(2,INPdO, INPdl1INPd2, INPd3, INPd4, INPd5, INPd6, INPd7, INPd8, INPd91INPdl01INPdl1,INPdl 2 , INPdl3, INPdl4,INPdlS,INPdlô,INPdl7, INPdl8, INPdl9)1- %%%%%%%%%%%%%%%%%% Rout4 = INPd\*aR4t; Gout4 = INPd\*aG4t1- Bout4 = INPd\*aB4t; %%%%%%%%%%%%%%%%%%%%%%%%%%%%%%%%%%%%%%%%%%%%%%%%%%%%%%%%%% % Get result in to matrices Output are PI P2 P3 P4 % %%%%%%%%%%%%%%%%%%%%%%%%%%%%%%%%%%%%%%%%%%%%%%%%%%%%%%%%%% PI(i,:)= cat(2,Routl,Goutl,Boutl)1- P2(i 1:)= cat(2,Rout21Gout21Bout2)1- P3 (i1:)= cat(21 Rout31 Gout31 Bout3)1- P4(i 1:)= cat(2,Rout4,Gout41 Bout4); %%%%%%%%%%%%%%%%%%%%%%%%%%%%%%%%%%%%%%%%%%%%%%%%%%%%%% end%%%%%%%%%%%%%%%%%%%%%%%%%%%%%%%%%%%%%%%%%%%%%%%%%%%%%%%%%%%%%%%%%%%%%%%%%%%%%%%%%%% %%%%%%%%%%%%%%%%%%%%%%%%%%%%%%%%%%%%%%%%%%%%%%%%%%%%%%%%%%**

 $\sim$ 

 $\mathbb{E}[\mathbf{r},\mathbf{r}]$  .

```
%This is for whole space
S = input('give me LUT of SGB(scale255) to RGB(scale255) file wk1:\\','s')
IN= input('give me your Input file SGB (scale255) file wkl:\\','s')
% File for LUT % LoUp = wklread(S); Rowl = length(LoUp);
            SGB = LoUp(ะ, 1: 3 ) ;
            RRGB = Loup(:,4); RRGB = Loup(:,5); %GRGB = KGB = Loup(:,6); %BRGB = RGB = Loup(:,6); %BRGB = Loup(:,6);% File for Test image %
                   INF = wklread(IN); Row2 = length(INP);
%%%%%%%%% retrive file name to write TIFF later %%%%%%%%%%% IN(ะ, end-3 ะ end) = [] %
   ร(ะ, end-3 ะ end) = [] %
 %%%%%%%%% retrive file name to write TIFF later %%%%%%%%%%% .
%%%%%%%%%%%%%%%%%%%%%%%%%%%%%%%%%%%%%%%%%%%%%%%%%%%%%%%%%%% % Here, Coefficient matrix %
%%%%%%%%%%%%%%%%%%%%%%%%%%%%%%%%%%%%%%%%%%%%%%%%%%%%%%%%%%% aRl = zeros(4,1); aGl = zeros(4,1); aBl = zeros(4,1);
aR2 = zeros(11,1) aC-2 = zeros(11,1) aB2 = zeros(11,1)
aR3 rr zeros(14,1) aG3 = zeros(14,1) aB3 = zeros(14,1)
aF;4 - zeros(20,1) aG4 = zeros(20,1) aB4 = zeros(20,1)
%%%%%%%%%%%%%%%%%%%%%%%%%%%%%%%%%%%%%%%%%%%%%%%%%%%%%%%%%%% % first order 04 %%%%%%%%%%%%%%%%%%%%%%%%%%%%%%%%%%%%%%%%%% %%%%%%%%%%%%%%%%%%%%%%%%%%%%%%%%%%%%%%%%%%%%%%%%%%%%%%%%%%%
Xa = cat(2,ones(Rowl,1 ),SGB);
aR1 = Xa \R RGB<br>
aG1 = Xa \RGRGB<br>
aB1 = Xa \RBRGB\sim 10^{-1}\begin{aligned} &\texttt{first order 04 calculate} \ &\texttt{8} \ &\texttt{8} \ &\%%%%%%%%%%%%%%%%%%%%%%%%%%%%% %Make result matrix to Image% % fir st order 04 calculate % %%%%%%%%%%%%%%%%%%%%%%%%%%%%%
```
 $\sim$ 

```
P = cat(2, Rout1, Gott1, Bout1);\ddot{\phantom{a}}Pz1 = length(P);q = Pz1+1;for i = q: 750P(i,:)= [255 255 255];
end
               s = 2*ceil((25-(Pz1-(25*(fix(Pz1/25)))))/2)for i=q:2:(q+s-1)P(i,:) = [0 0 0];end
x = P (:, 1, 1);
y = P(:, 2, 1);Z = P(:, 3, 1);% make each RGB column to each matrix x, y, z
x = (reshape(x, 25, 30)) / 255;y = (reshape(y, 25, 30))/255;
z = (reshape(z, 25, 30))/255;W = zeros(25, 30, 3);% Reshape each matrix to 25 by 30
% divide to be 0-1 value
% (because of matlab needed)
% now set W matrix that 25 by 30 by 3
% to fill with R, G, B value
                                                                          \simfor i=1:25for j=1:30W(i, j, 1) = X(i, j, 1);end
end
for i=1:25for j=1:30W(i,j,2) = Y(i,j,1);end
end
for i=1:25for j=1:30W(i, j, 3) = Z(i, j, 1);end
end
%Here you get each pixel per patch
U = 2eros(625, 750, 3);% Let interpolate T to be N
% Output is 625x750 pixel,
% RGB image, each patch is 25x25 pixel
for i=1:25for j=1:30U(((25 * i) - 24) : 1 : (25 * i)), ((25 * j) - 24) : 1 : (25 * j)), 1) = W(i, j, 1);<br>U(((25 * i) - 24) : 1 : (25 * i)), ((25 * j) - 24) : 1 : (25 * j)), 2) = W(i, j, 2);<br>U(((25 * i) - 24) : 1 : (25 * i)), ((25 * j) - 24) : 1 : (25 * j)), 3) = W(i, j, 3);
         end
end
% put time stamp file name %
0 = datestr(now, 0);
O(1, 15) = 'h'O(1, 18) = 5H = ['w_c \text{cal3}x04_x', IN, 'by ', S, 'at ', 0, '.tilf
```
**imwrite (บ,H,'t i f ' , ' resolution',100)**

```
%%%%%%%%%%%%%%%%%%%%%%%%%%%%%%%%%%%%%%%%%%%%%%%%%%%%%%%%%%% % second order 11 %%%%%%%%%%%%%%%%%%%%%%%%%%%%%%%%%%%%%%%%% %%%%%%%%%%%%%.%%%%%%%%%%%%%%%%%%%%%%%%%%%%%%%%%%%%%%%%%%%%%%
 Xb0 = ones(Row1,1);<br>Xb1 = SGB(:,1);<br>Xb2 = SGB(:,2);<br>Xb3 = SGB(:,3);<br>Xb4 = [SGB(:,1).*SGB(:,2)];<br>Xb5 = [SGB(:,2).*SGB(:,3)];<br>Xb5 = [SGB(:,1).*SGB(:,3)];<br>Xb7 = SGB(:,1).*SGB(:,3)];<br>Xb7 = SGB(:,1).^2;<br>Xb8 = SGB(:,2).^2;<br>Xb9 =
                                                                                                                                                               \simXb = cat(2,Xb0,Xb1,Xb2,Xb3,Xb4,Xb5,Xb6,Xb7,Xb8,Xb9,Xb10)aR2 - XbXRRGB; aG2 = XbXGRGB; aB2 = Xb\BRGB;
 % second order 11 calculate % %%%%%%%%%%%%%%%%%%%%%%%%%%%%%%%%%%%%%%%%%%%%%%%%%%%%%%%%%%%%%%%%%%%%%%%%%%%%%%%%%%%%%% %%%%%%%%%%%%%%%%%%%%%%%%%%%%%%%%%%%%%%%%%%%%%%%%%%%%%%%%%%% INPbO = ones(Row2,1); INPbl = INP( , 1) ; INPb2 = INP ( ,2) ; INPb3 = INP( ,3) ; INPb4 = [INP(ะ, 1) . *INP( ,2)]; INPb5 = [INP( ะ, 2 ) . *INP( , 3 ) ] ; INPb6 = [INP( ะ, 1 ) . *INP( , 3 ) ] ; INPb7 = INP ( ,1) •/'2; INPb8 = INP ( , 2) .-'2; INPb9 = INP ( ,3) .''ว.-, INPbl0= [INP( ะ, 1 ) . *INP( , 2 ) . *INP(
INPb = c a t (2,INPbO,INPbl,INPb2, INPb31INPb4, INPb5, INPb6, INPb7; INPb8,INPb9, INPblO); %%%%%%%%%%%%%%%%%%%%%%%%%%%%%%%%%%%%%%%%%%%%%%%%%%%%%%%%%%%%%%%%%%%%%%%%%%%%%%%%%%%%%% %%%%%%%%%%%%%%%%%%%%%%%%%%%%%%%%%%%%%%%%%%%%%%%%%%%%%%%%%%%
Rout2 = INPb*aR2;
Gout2 = INPb*aG2;
Bout2 = INPb*aB2;
 %%%%%%%%%%%%%%%%%%%%%%%%%%%%% %Make result matrix to Image% % f i r s t order 04 calculate % %%%%%%%%%%%%%%%%%%%%%%%%%%%%% P = c a t (2,Rout2,Gout2, Bout2); Pzl= length(P); q = Pzl+1;
for i=q:750 p ( i , ะ) = [255 255 255] ; end
                                 s = 2*ceil((25-(Pz1-(25*(fix(Pz1/25)))))/2)for i=q:2:(q+s-1)<br>P(i,:) = [0 \ 0 \ 0];<br>and
x= p ( ะ,1,1); y=p (ะ,2,1); z=p(ะ,3,1);
% make each RGB column to each matrix x,y,z
                                                                                                                                                                  \sim 4000
x = (reshape(x, 25, 30)) / 255;y = (reshape(y ,2 5 ,3 0 ) ( /255;
```

```
Z= (reshape( z , 25,30)) / 255 ;
พ = zeros(25,30,3);
% Reshape each matrix to 25 by 30 % divide to be 0-1 value % (because of matlab needed) % now set พ matrix that 25 by 30 by 3 % to f i l l with R,G,B value
for i=1:25<br>for j=1:30<br>W(i, j, 1) = x(i, j, 1);<br>end<br>end
for i=l:25for 3=1:30 พ(i ,3 , 2 ) =y(1,3,1); end end
                                                                                                                  \sim 100 \pmfor i=1:25<br>for j=1:30<br>W(i, j, 3) = Z(i, j, 1);<br>end<br>end
%Here you get each pixel per patch
บ=zeros(625,750,3);
% Let interpolate T to be N % Output is 625x750 pixel, % RGB image, each patch is 25x25 pixel
for i=1:25<br>for j=1:30U((((25 * i) - 24) : 1 : (25 * i)), ((25 * j) - 24) : 1 : (25 * j)), 1) = W(i, j, 1);<br>
U(((25 * i) - 24) : 1 : (25 * i)), ((25 * j) - 24) : 1 : (25 * j)), 2) = W(i, j, 2);<br>
U(((25 * i) - 24) : 1 : (25 * i)), ((25 * j) - 24) : 1 : (25 * j)), 3) = W(i, j, 3);<br>
end<br>
end<br>
end
% put time stamp f i l e name %
0 = datestr(now,0);
O(1, 15) = 'h'a.
0(1, 18) = 'm'H = [\n    'w\_call3x11\_', IN, ' by ', S, ' at ', 0, ' .tif'] ;imwrite (บ,H , ' t i f ' , 'resolution',100)
%%%%%%%%%%%%%%%%%%%%%%%%%%%%%%%%%%%%%%%%%%%%%%%%%%%%%%%%%%% % Third order 14 %%%%%%%%%%%%%%%%%%%%%%%%%%%%%%%%%%%%%%%%%% %%%%%%%%%%%%%%%%%%%%%%%%%%%%%%%%%%%%%%%%%%%%%%%%%%%%%%%%%%%
Xc0 = ones(Rowl, 1);Xc1 = SGB(:, 1);Xc2 = SGB(:, 2);<br>
Xc3 = SGB(:, 3);<br>
Xc4 = {SGB(:, 1), *SGB(:, 2)};Xc5 = [SGB(:,2) . *SGB(:,3)];
Xc6 = [SGB(:,1) . * SGB(:,3)];
Xc7 = SGB(:, 1) . ^2;Xc8 = SGB(:, 2), ^{2};<br>Xc9 = SGB(:, 3), ^{2};Xc10 = [SGB(:,1) . *SGB(:,2) . *SGB(:,3)];Xc11 = SGB(:, 1) . ^3;Xc12 = SGB(:, 2) . ^3;Xc13 = SGB(:,3) . 3;
```

```
Xc = c a t (2 , XcO, Xcl, Xc2, Xc3 1 Xc4 , Xc5, Xc6, Xc7, Xc8, Xc9, XclO, Xcll, Xcl2, Xcl3);
aR3 = Xc\RRGB;<br>aG3 = Xc\GRGB;<br>aB3 = Xc\BRGB;%%%%%%%%*%%%%%%%%%%%%%%%%%%%%%%%%%%%%%%%%%%%%%%%%%%%%%%%%%%%%%%%%%%%%%%%%%%%%%%%%%%%%% %%%%%%%%*%%%%%%%%*%%%%%%%%%%%%%%%%%%%%%%%%%%%%%%%%%%%%%%%%% INPcO = ones(Row2,1); INPcl = INP ( ,1) ; INPc2 = INP ( ,2) ; INPc3 = INP ( ,3) ; INPc4 = [INP(: , 1 ) . *INP( ,2) INPc5 = [INP( ะ, 2 ) . *INP( ,3) INPc6 = [INP(ะ, 1 ) . *INP( ,3) INPc7 = INP ( ,1) .''2; INPc8 = INP ( OJ
INPCB = INFO(:, 2), ^2;<br>INPC9 = INFO(:, 3), ^2;INPC10= [IMP(:, 1) . *IMP(:, 2) . *IMP(:, 3)];<br>INPC11= INP(:,1).^3;<br>INPC12= INP(:,2).^3;<br>INPC13= INP(:,3).^3;
INPc = c a t (2,INPcO,INPcl,INPc21INPc3, INPc4,INPc5,INPc6, INPc7, INPc8, INPc9, INPclO, INPcll, INPcI2 , INPC13); 7 %%%%%%%%%%*%%%%%%%%%%%%%%%%%%%%%%%%%%%%%%%%%%%%%%%%%%%%%%%%%%%%%%%%%%%%%%%%%%%%%%%%%%% %%%%%%%%%%%%%%%%%%%%%%%%%%%%%%%%%%%%%%%%%%%%%%%%%%%%%%%%%%% Rout3 = INPc*aR3; Gout3 = INPc*aG3; Bout3 = INPc*aB3;
 %%%%%%%%%%%%%%%%%%%%%%%%%%%%% %Make result matrix to Image% % f ir s t order 04 calculate % %%%%%%%%%%%%%%%%%%%%%%%%%%%%% p = c a t (2,Rout3,Gout3, Bout3); Pzl= length(P); q = Pzl+1;
for i=q: 750 P ( i,:)= [255 255 255] ; end
                                 s = 2 *ceil((25-(Pz1-(25*(fix(Pz1/25)))))/2)for i=q:2:(q+s-1)<br>P(i,:) = [0 \ 0 \ 0];<br>end
X = P ( : , 1 , 1 ) ; y=p(ะ,2,1); z=p(ะ,3,1);
% make each RGB column to each matrix x,y,z
                                                                                                                                                                   \sim \simX= (reshape(x,25,30))/ 255 ; y = (reshape(y,2 5,3 0))/ 255 ; z = (reshape(Z,2 5,3 0))/ 255;
พ = zeros(25,30,3) ;
% Reshape each matrix to 25 by 30 % divide to be 0-1 value % (because of mat lab needed) % now set พ matrix that 25 by 30 by 3 % to f i l l with R,G, B value
 for i=1:25<br>for j=1:30<br>W(i,j,1)=x(i,j,1);
         end
```
 $\mathbf{r}$ 

**START START** 

```
end
for i=1:25<br>for j=1:30<br>w(i, j, 2)=y(i, j, 1);<br>end<br>end
                                                                                                                                           \simfor i=1:25<br>for j=1:30<br>w(i, 3)=z(i, j, 1);<br>end<br>end
%Here you get each pixel per patch
บ=zeros(625,750,3) ;
% Let interpolate T to be N % Output is 625x750 pixel, % RGB image, each patch is 25x25 pixel
for i=1:25<br>for j=1:30
U(((25 * i) - 24) : 1 : (25 * i)), ((25 * j) - 24) : 1 : (25 * j)), 1) = W(i, j, 1);<br>
U(((25 * i) - 24) : 1 : (25 * i)), ((25 * j) - 24) : 1 : (25 * j), 2) = W(i, j, 2);<br>
U(((25 * i) - 24) : 1 : (25 * i)), ((25 * j) - 24) : 1 : (25 * j)), 3) = W(i, j, 3);<br>
end<br>
end<br>
end
% put time stamp f i l e name %
0 = datestr(now,0); 0(1,15) = 'h' 0(1,18) = 'ณ1
                                                                                                                                                 Ġ.
H = ['w\_cal3x14\_', IN,' by ', S,' at ', 0,' .tilf'];imwrite (บ,H, ' t i f ' , 'resolution',100)
%%%%%%%%%%%%%%%%%%%%%%%%%%%%%%%%%%%%%%%%%%%%%%%%%%%%%%%%%%% % Third order 20 %%%%%%%%%%%%%%%%%%%%%%%%%%%%%%%%%%%%%%%%%% %%%%%%%%%%%%%%%%%%%%%%%%%%%%%%%%%%%%%%%%%%%%%%%%%%%%%%%*%%%
 Xd0 = ones(Row1,1);<br>Xd1 = SGB(:,1);<br>Xd2 = SGB(:,2);<br>Xd3 = SGB(:,2);<br>Xd3 = SGB(:,3);<br>Xd4 = [SGB(:,1).*SGB(:,2)];<br>Xd5 = [SGB(:,2).*SGB(:,3)];<br>Xd5 = [SGB(:,1).*SGB(:,3)];<br>Xd6 = [SGB(:,1).*SGB(:,3)];<br>Xd7 = SGB(:,1).*SGB(:,3)];
                                                                                                                                                 s.
cat(2,Xd0,Xdl,Xd2,Xd3,Xd4,Xd5,Xd6,Xd7,Xd8,Xd9,Xdl0,Xdll,Xdl2,Xdl3,Xdl4,Xdl5,Xdl6,Xdl7, Xdl8,Xdl9 );
aR4 = Xd\RGRGB;<br>aG4 = Xd\GRGB;<br>aB4 = Xd\BRGB;
```

```
% Third order 14 calculate % %%%%%%%%%%%%%%%%%%%%%%%%%%%%%%%%%%%%%%%%%%%%%%%%%%%%%%%%%%%%%%%%%%%%%%%%%%%%%%%%%%%%%% %%%%%%%%%%%%%%%%%%%%%%%%%%%%%%%%%%%%%%%%%%%%%%%%%%%%%%%%%%% INPdO = ones(Row2,1); INPdl = INP ( ะ 1) ; INPd2 = INP(ะ, 2); INPd3 = INP ( ะ 3) ; INPd4 = [ INP ( , 1 ) . *INP(ะ 2) ] ; INPd5 = [ INP ( ,2) . *INP(ะ, 3)]; INPd6 = [ INP ( , 1 ) . *INP(ะ,3)]; INPd7 = INP( : , 1) .-'2; INPd8 = INP ( ะ 2) .-'2; INPd9 = INP (ะ, 3) .''2; INPdlO= [ INP ( , 1 ) . *INP(ะ 2) .* INP( ะ,3)) INPdll= INP( ะ, 1) .'•3; INPdl2= INP(ะ, 2 ) .~3; INPdl3= INP(ะ, 3)."3 ; INPdl4= [ INP ( , 1 ) . * ( INP( ,2).~2);]; INPdl5= i INP ( , 2 ) . * ( INP( ,1)."2);]; INPdl6= [ INP ( ,2) . * (INP( , 3 ) . /'2);]; INPdl7= [ INP ( ,3) . * (INP( ,2) . -2 ) ; ] ; INPdl8= [ INP ( ,3) . *(INP( 1—1
  INPdl8= [IMP(:, 3) . * (IMP(:, 1) . ^{2}) ; ]<br>
INPdl9= [IMP(:, 1) . * (IMP(:, 3) . ^{2}) ; ]INPd = c a t (2,INPdO,INPdl,INPd2,INPd3,INPd4,INPd5,INPd6,INPd7,INPd8,INPd9,INPdlO,INPdll,INPdl2 , INPdl3 , INPdl4 , INPdl5 , INPdl6, INPdl7, INPdl8 , INPdl9); %%%%%*%%%%%%%%%%%%%%%%%%%%%%%%%%%%%%%%%%%%%%%%%%%%%%%%%%%%%%%%%%%%%%%%%%%%%%%%%%%%%%%% %%%%%%%%%%%%%%%%%%%%%%%%%%%%%%%%%%%%%%%%%%%%%%%%%%%%%%%%%%% Rout4 = INPd*aR4; Gout4 = INPd*aG4; Bout4 = INPd*aB4;
  %%%%%%%%%%%%%%%%%%%%%%%%%%%%% %Make result matrix to Image% % f ir s t order 04 calculate % %%%%%%%%%%%%%%%%%%%%%%%%%%%%% p = c a t (2,Rout4, Gout4, Bout4); Pzl= length(P); q ะ Pzl+1;
 for i=q:750 P(i, :)= [255 255 255] ; end
                                                                                                                                                                                                                  \sim 14ร = 2*ceil((25-(Pzl-(25*(fix(Pzl/25)))))/2)
for i=q:2:(q+s-1)<br>P(i,:) = [0 0 0];<br>end
x=p(ะ,1,1); y=P(ะ,2,1) ; z = p (ะ,3,1);
 % make each RGB column to each matrix x,y,z
X = (reshape( x , 25,30)) / 255; y = (reshape(y, 251 3 0 )) / 255 ;
Z= (reshape(Z ,25130) ) / 255 ;
พ = zeros(25,30,3);
 % Reshape each matrix to 25 by 30 % divide to be 0-1 value % (because of matlab needed) % now set พ matrix that 25 by 30 by 3 % to f i l l with R,G,B value
 for i=1:25<br>for j=1:30<br>w(i,j,1)=x(i,j,1);
                                                                                                                                                                                                                       \rightarrow
```

```
end end
for i=1:25<br>for j=1:30<br>w(i,j,2)=y(i,j,1);<br>end<br>end
for i=1:25<br>
for j=1:30<br>
W(i, j, 3)=2(i, j, 1);<br>
end<br>
end
%Here you get each pixel per patch
บ=zeros(625,750,3) ;
% Let interpolate T to be N % Output is 625x750 pixel, % RGB image, each patch is 25x25 pixel
                                                                                                         \sim 10^{-1}for i=1:25<br>
for j=1:30<br>
U(((25 * i) - 24) : 1: (25 * i)), ((25 * j) - 24) : 1: (25 * j)), 1) = W(i, j, 1);U(((25* i) - 24) : 1 : (25* i)), ((25* j) - 24) : 1 : (25* j)), 2) = W(i, j, 2);<br>
U(((25* i) - 24) : 1 : (25* j)), ((25* j) - 24) : 1 : (25* j)), 3) = W(i, j, 3);<br>
end<br>
end
% put time stamp f i l e name %
0 = datestr(now,0); 0(1,15) = 'h' 0(1,18) = 'm'
H = [\n    'w\_cal3x20]', IN, ' by ', S, ' at ', 0, ' . tif'];
imwrite (บ,H , ' t i f ' , ' resolution' ,100)
```
 $% \begin{array}{l} \left\{ \left( \delta \right) \left( \delta \right)$ 

93

 $\sim$ 

 $\sim$  40  $\sim$ 

**Mr. Prasir Cunthasaksiri was bom on January 3, 1972 in Bangkok, Thailand. He received his B.Eng. degree in Mechanical Engineer from the Faculty of Engineer, Kasetsart University in 1996, and he has been a graduate student in the Imaging Technology Program, Graduate school, Chulalongkorn University since 1998.**